## **Guide To Evernote Mac**

Right here, we have countless books **Guide To Evernote Mac** and collections to check out. We additionally offer variant types and afterward type of the books to browse. The all right book, fiction, history, novel, scientific research, as with ease as various extra sorts of books are readily easy to use here.

As this Guide To Evernote Mac, it ends up visceral one of the favored books Guide To Evernote Mac collections that we have. This is why you remain in the best website to see the amazing ebook to have.

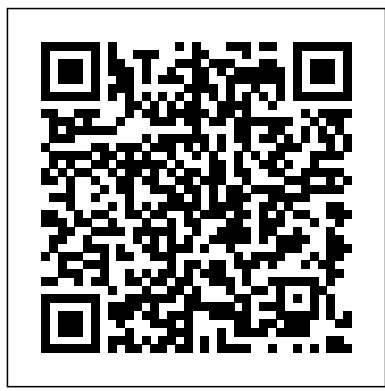

*The 2010 Solo and Small Firm Legal Technology Guide* Rough Guides UK Remembering and recording important information or just something you saw can be quite difficult, especially in a world where everything is going so fast. How about jotting down an idea or a sudden inspiration? Imagine having all this in one place, while on the go. You probably would have known about OneNote for Mac since last year and a recent update has been released, OneNote for Mac 2016. This guide will provide all the details, guidelines, features and so forth.

## **Evernote** Createspace Independent Publishing Platform

Evernote is a program that makes things much simpler for you. It allows you to keep track of things from the most important to the least by using the internet, tablet, phone and computer. What the reader will learn from "Evernote: What You Should Learn or Know About Evernote" is that Evernote is more of a guide that allows the user to organize your life in a virtual space. The tool is pretty easy to use and

once the use of it is mastered things will become that much easier to keep track of. Evernote is the replacement for all those bulky diaries that were once in use. It is simple for the business person, student, journalist or any other individual to simply use the application to log important things. **Work Smarter with Evernote** Speedy Publishing LLC A guide to the Agile Results system, a systematic way to achieve both shortand long-term results that can be applied to all aspects of life. **A Beginners Guide to Using Mac OS X (10.10) Yosemite** Rowman & Littlefield The Ultimate Guide for Getting the Best Out of Evernote! Have you ever wondered what it's like to have a single place for your career, business, passions, and ideas? What if you can have a place for all those - along with everything else important in your life for free? In today's modern world, time passes by in a blur. It could be difficult to get ahold of your business plans, stressful work, fitness routines, your shopping list, or even your friends'

birthdays. When its crunch time and you still have all these things swirling inside your head, don't expect time to wait for you just because you can't keep up. For a life that's moving at the speed of light, you will need tools that can keep up - as in literally synchronizing in a blink of an eye! And this book is all about the easiest, fastest, and best ways to equip your life with Evernote! This book Evernote Essentials - The Best Evernote Tips to Improving Your Productivity and Organizing Your just the way you like, and organize your notes your Life will help you get familiar with the app and organize your entire life (no exaggerations) in less than an hour. Unless of course, you're having too much fun with the software! Included in this book are the following tips and essentials: Using Evernote: A complete guide to Evernote's user interface ALL the commands and key shortcuts in Evernote Customizing How you Use Evernote Tips for getting the most out of Evernote Creating and Organizing Notebooks Sharing Notebooks for Collaborating with Colleagues Practical Everyday Uses for Evernote Using Evernote for Businesses And many more! What's Evernote? Evernote is free to use software that fuses everything in your life in one place! With Evernote, it takes only seconds to switch from one area to the next. Stay ahead in your business objectives, career tasks, and personal finance,

wherever you go by synchronizing your notebooks in all your devices. So if you want to get the best out of Evernote then get the book today. **Evernote** In Easy Steps My Evernote® Step-by-step instructions with callouts to photos that show you exactly what to do Help when you run into problems or limitations with Evernote Tips and Notes to help you take full advantage of Evernote on your smartphone, tablet, or computer Full-color, step-by-step tasks walk you through making the most of Evernote - free or premium, on any device! Learn how to • Install and use Evernote on your iPhone, Android, iPad, BlackBerry, Windows Phone, PC or Mac, and beyond • Create and share notebooks, customized way • Save images, drawings, handwriting, web content, even webcam snapshots in notes you can access anywhere, anytime • Add notes straight from Twitter or Google+, and link Evernote to your Facebook account • Format your notes to look great, and easily print the notes you want to file the old-fashioned way • Build easy-to-use To Do lists, complete with checkboxes • Sync your notes across multiple devices, and store them in the cloud so they' re always available over the Web • Import notes from other popular note-taking tools, such as Microsoft OneNote and Google Notebooks • Record high-quality audio notes and organize and share them as needed • Send notes to Evernote from Apple's Siri digital assistant • Organize, tag, and search your notebooks to instantly find whatever you're looking for • Install and use the Evernote Web Clipper in all popular web browsers • Securely share notebooks publicly or privately and collaborate with teams, wherever they are • Find apps and addons that make Evernote do even more for you CATEGORY: Desktop Applications COVERS: Evernote USER LEVEL: Beginning-Intermediate *Using iPhones, iPads, and iPods* Innovation Playhouse LLC THE ONLY GUIDE TO EVERNOTE YOU

WILL EVER NEED This book contains proven steps and strategies on how to install Evernote and how to integrate its features into your everyday life. If you're the kind of person and be More Productive who values organization and knows how it can <u>Building a Second Brain</u> Rough Guides UK augment your efforts in your career, business, and passions, then Evernote is for you. Evernote is a suite of tools that can essentially provide you with a single location for everything. From accessing your ideas to remembering your shopping list to reminding you of an important meeting, Evernote has something that can help you. First of all, understand that Evernote is free to use for as long as you like! Secondly, keep in mind that it be complicated for some people but it's such a is recommended to download and install Evernote on all of your compatible devices. This way, you can achieve automatic synchronization wherever you go. That includes Apple, Microsoft and Android devices of all kinds. Evernote- The Every Day Pocket Guide to Using Evernote to Stay Organized and be More Productive:\*Reasons why you should begin using Evernote for both personal and business use\*The basic commands and interface of Evernote\*How to create, share, and stack notebooks in Evernote\*How to create and manage various kinds of notes\*The advantages of getting a Premium account. With Evernote, you can access your notes anytime and anywhere you need to. It only takes a single click to move from one area of your life to the next. You can take photos, attach documents, create to-do lists, record audio, clip web pages, collaborate, present, and synchronize your data using the flawless notebook system. This remarkable little book will get your started toward using Evernote to improve many aspects of your daily life. The simple organization of the book and its clear language will make it ideal for those who are completely new to this powerful, versatile software. Act Now! Purchase Evernote: The Every Day Pocket Guide to Using Evernote to Stay Organized

Evernote Essentials (FREE Bonus Included)The Ultimate Advanced Guide to Become Proficient in Evernote in less then 5 DaysThe aim of this book is teach you how to use Evernote quickly and efficiently and have you mastering it within just a few days. Evernote lets you quickly and easily make and trade notes to keep your work and home life in check. It helps you easily balance everything going on and share those notes with other people to keep them in the loop too. It can great piece of software it's worth knowing about it and how to use it properly. Learn to do so today with this great little guide teaching you everything you need to know about Evernote.Here is what you will learn after reading this book: What Evernote is? How to use it properly? How it can benefit you? Learn to master it. Getting Your FREE BonusDownload this book, and find "BONUS: Your FREE Gift" chapter right after the introduction or after the conclusion. **Getting Results the Agile Way** Jeremy Roberts Are you tired of scattered notes and missed details? Do you struggle with keeping track of tasks and project updates during meetings? Do you wish to enhance your professional documentation in a way that wows clients and colleagues alike? If these challenges resonate with you, continue reading to elevate your note-taking to the next level! Many professionals struggle with organizing information efficiently. The fear of forgetting critical details can cause unnecessary stress. It's frustrating to feel behind or unprepared, especially when you know it could impact your career progression. But there's a better way to capture and manage your information! Step into the world of digital notetaking with a guide crafted to enhance your professional life: -No more forgotten details or messy, incoherent notes. -Say goodbye to feeling unprepared for meetings and presentations. -Eliminate the overwhelm of managing

numerous tasks and project details. The

"Microsoft OneNote Guide to Success" isn't just a on the work that matters most to you and book; it's your pathway to becoming a master of efficiency and organization. This guide offers stepby-step instructions, from the basics to the most advanced functionalities, ensuring nothing is overlooked. Inside, you'll discover: -DIGITAL NOTE-TAKING EXCELLENCE: Master the art of capturing everything important with precision and ease. -OPTIMIZE YOUR MEETINGS: Learn how to prepare, execute, and follow up on meetings like a seasoned professional. -PROJECT MANAGEMENT SIMPLIFIED: Streamline your workflows to enhance productivity and impress your stakeholders. -TASK TRACKING MADE EASY: Techniques to keep track of tasks effectively, ensuring you never miss a deadline. -COLLABORATE & SHARE: Master collaboration features that make sharing your notes and projects effortless and secure. This guide will transform your approach to notetaking, task management, and project tracking, setting you up for remarkable success. Ready to elevate your professional skills and stand out in any workplace? Click "Buy Now" to begin your journey to becoming a digital note-taking expert with "Microsoft OneNote Guide to Success"! Evernote for Beginners Conceptual Kings Whether you've always wanted to try Evernote or have only dabbled with it in the past, you can take your professional life to the next level by making this tool one of your goto systems for staying organized. Evernote can help you become more focused and effective on the job—and get ahead in your career. This short, practical book shows you how. In Work Smarter with Evernote, social media expert Alexandra Samuel demonstrates the most effective ways to use this popular (and free) web-based notebook system to: • Capture the right notes, documents, images, ideas, and inspirations • Keep the information you want always at your fingertips • Enhance collaboration by sharing and publishing your notes • Focus

aligns best with your professional goals The book also includes a 30-minute quick guide to setting up your Evernote system and notebooks for maximum utility and ease of navigation. Interested in learning more about how social media can help you get ahead of your daily work—and get ahead in your career? Look for more in this series of short, digital books from Harvard Business Review Press and social media expert Alexandra Samuel. Other installments provide the best tips and tricks for using tools like Evernote, Twitter, HootSuite, and Gmail to get organized and improve your performance on the job.

**Evernote Essentials** Simon and Schuster Maximize Your Research Progress! Harness the powerful, timesaving organization features of Evernote's free software and mobile apps to manage your genealogy research. This comprehensive user guide explains how to organize all kinds of genealogy clues--from notes and e-mails to vital records and audio files--so the information is easily searchable, accessible on any device, and automatically backed up in the cloud. Step-by-step instructions show you how to file research materials, analyze research clues, collaborate with cousins, and share your family history. In this book, you'll find • Evernote tips and strategies specifically for genealogy researchers, with real-life examples • Step-bystep instructions for managing different types of genealogy information, from research notes to document images to web clippings • Tricks for using Evernote to speed up research tasks, including transcription and research logs • Suggestions to search-optimize your Evernote data so your information is easy to find • Ideas for enhancing Evernote with external apps • Tips to protect your data and troubleshoot common issues • Worksheets to help you organize your notebooks and stacks Whether you're an Evernote newbie or dedicated user,

How to Use Evernote for Genealogy will change your research life by showing you how this free tool can make you a better, more efficient genealogist.

## *How to Use Evernote for Genealogy* First Rank Publishing

Since its introduction in 2010, the iPad has quickly become an iconic device - a compact, versatile tablet computer that packs a real punch in terms of its functionality. It is now widely used and in many ways it is ideal for children: it is user-friendly, compact, powerful and stylish into the bargain. But for a note taker. SIRI's software is so designed that it parent, the idea of your child using an iPad can be a daunting one: how do you know what they are using it for, what are they looking at on the web and how are they communicating with their friends? A Parent's Guide to the iPad in easy steps is the guide that aims to put parents' minds at ease and lets them understand the iPad, while helping their child explore this exciting machine. The book looks at the functionality of the iPad so that you can understand how your child is using it, and also make the most of yourself. It then covers a range of topics for which the iPad can be used: education, games, photos, music, Use This Guide to Master Evernote and creativity and social networking. This third edition covers the latest operating system, iOS 7. A Parent's Guide to the iPad in easy steps will inspire parents to use their iPad to encourage more learning! *Evernote* Conceptual Kings The Rough Guide to Android Phones™ is the ultimate guide for Android phone users. Showing you all the tips and tricks that ensure your phone performs to its full potential. There's even a complete lowdown on the hottest 100 Android apps. The slick Rough Guide reveals the secrets of this up-andcoming mobile operating system; covering models produced by Motorola, HTC, Samsung and many more. From the basic questions, like 'What is Android', to making the most of its functionality, this is the complete companion to your Android phone.

Whether you already have an Android phone or are thinking of buying one, this is the gadget guide you need to make the most of your Android phone. **Evernote for Beginners : A Thorough and Informative Guide for the Use of Evernote for Beginners** 3ones Inc

SIRI was created in October of 2011 by Apple Inc. The software comes to Apple device users as a virtual assistant and navigator. SIRI can be enjoyed by users of the iPad, Apple TV, iPhone, Apple Watch and iPod Touch. It provides answers to user questions, offers directions to events and functions while serving as the ideal automatically adapts to search preferences and user language. It is currently available in several language options. Since its release in 2011, Apple has released numerous upgrades to the virtual assistant. The latest version was released to the public in September of 2016. The macOS Sierra software is also able to assist users with faster online shopping as well as continuity between synced devices. With the Siri applications users, can enjoy convenience, verbal dictation, email and text creation, the 'Airplane Above You' feature and calendar and event reminders with ease.

My Evernote Speedy Publishing LLC Improve Your Studies, Business, and Life! Have you been looking for a way to organize your life better? IF YES, READ ON! THIS BOOK IS AN IN-DEPTH GUIDE TO EVERNOTE - A POWERFUL ORGANIZATION APP! Evernote is a cloudbased software that you can use both on mobile and desktop. It stores all kinds of documents, videos, and photos, and keeps everything neatly organized. There's nothing you can't store or write down in your Evernote app. This app has been called a second brain - it's that helpful (and maybe a bit faster too)! If you're looking to organize your studies, business, creative projects, or

everyday life, Evernote is the best way to go. The app itself is pretty straight-forward to use, but there are different styles and ways you can go about it. Your style will depend on your unique needs and requirements! This book will teach you: Five ways to use Evernote How diligently went through everything "feature to use mobile, desktop, and extensions How to organize notebooks Key features of Evernote for your profession Integrating Evernote into your workflow Evernote and security online AND SO MUCH MORE! If you're keeping all your tasks and notes in your computer will definitely look and feel like a head, it's time to stop! The technology to help brand new system. There are many new you is here, and it's called Evernote. This book changes both aesthetic and mechanical, and will teach you all there is to know about it and this guide will take you through it all whether you will soon become an Evernote pro! Ready you're an OS X spring chicken or a grizzled to master Evernote? Scroll up, Click on 'Buy Now', and Get Your Copy!

*Evernote* Createspace Independent Publishing Platform

In this day and age, everyone has a seemingly endless number of website passwords to remember, but Evernote is a great tool to help you keep everything in an accessible place, no matter what computer you are using. Many people keep these organized on a flash drive, but what if forget it and aren't at home? With Evernote, no matter what computer you are using, you can have access to all of your files, including the all important document where you keep your passwords and much more!

**Apple Siri for Mac: An Easy Guide to the Best** install Evernote on their smartphones, **Features** Conceptual Kings

Apple Maps. Robert Downey Jr. Detroit. These are a few examples of great things that just needed some hard work and a fresh look to really explode. After OS X Mavericks was met with indifference, many worried that future OS X updates would continue to be a steady stream of minor upgrades and tweaks. Continuing the new naming convention of Californian locations, the new iteration will be create notes and notebooks. It is then

dubbed 'Yosemite' after California's beloved national park, with no relation to a certain Looney Tunes character. With OS X Yosemite, Apple is showing the world that OS X is not doomed to incremental upgrades, and by feature, pixel by pixel" to create a totally new and improved makeover for an old friend. If you've used any  $OSX$  version before, there's no way you'll feel totally lost as you forage through Yosemite but your Mac veteran. If this is your first Apple computer (congrats on making the jump by the way!), we will also detail how to switch everything over from your old PC, and show you the differences between Windows and Mac. If you are ready to learn the ins and outs of OS X Yosemite, grab a fresh cup of coffee (decaf if it' slate) and let' sget to work. *Microsoft Office 365 Guide* Rawee M. Would You Like to Learn How To Use Evernote For Your Daily Life? This book begins by sharing an overview to make new users and beginners aware of what Evernote has to offer. It is followed by a simple set up guide which users can follow in order to laptops, PCs, or tablets. And are you a BEGINNER and want to know how to manage your life with "Evernote"? In this guide, "Evernote for Beginners", I will guide you through the simple step to manage your life with a very powerful tool, called Evernote". Following this, detailed explanations are offered on Evernote's most known and main feature which is the ability to

mentioned where Evernote is compatible, and To Live Your Life the Easy Way With which operating systems can use the differences of Evernote's functionality based beginner looking for the Evernote guide to on operating systems mentioned. Users are then run through the tutorials on syncing data you through all the steps you need to get your and storage allowance on Evernote as well as methods of sharing different things. The different tools and apps that can be used in unison with Evernote are named as well as brief explanations on their functionality in order to give users and beginners a better feel for what they might like. Tricks such as alternative ways to use Evernote are mentioned as well as solid data entry methods. includes many tips & techniques for Affiliate The effectiveness and usefulness of Evernote are named for specific factors such as for the home, school, or for work. The uses of Evernote on the ever popular social aspects as well as networking are mentioned along with recent news relating to Evernote and its presence. What You Will Learn To Manage Your Life with Evernote for Beginners: Chapter 1 – An Overview of the Wondrous Evernote Chapter 2 – Free and premium Evernote accounts: Setting up and everything you need to know Chapter 3- Notes and Notebooks: An in-depth look Chapter 4 – Evernote on Various Platforms: Windows, Mac, Android, iOS, Blackberry and Windows Phone Chapter 5 - Understanding and using Evernote Search Chapter 6- Your Evernote everywhere on the go through online sync and **Microsoft OneNote 2016 for Mac: An Guide for** cloud storage Chapter 7 - Sharing on Evernote Made Easy Chapter 8 - A Cruise through Evernote Tools and Apps Chapter 9 – Mindblowing tricks on Evernote Chapter 10 – The Basics of Data Entry in Evernote Chapter 11 – Using Evernote in daily life: At home, school, work and in business Chapter 12 – Application of Evernote on the Social Scene and Networks Chapter 13 – Noteworthy News for Evernote And Much More! Want

Evernote? Get Started Now! If you are a help you live your life the easy way, I will guide life less COMPLEX with Evernote! Scroll Up and Click "Buy Now" to Get Started! Download and begin to live your life the easy way NOW! And get access to a bonus! 30 TIPS & TECHNIQUES FOR INTERNET MARKETING THAT YOU SHOULD KNOW! The 30 Tips & Techniques for Internet Marketing that You Should Know, Marketing, Article Marketing, E-mail Marketing, Facebook Marketing, Homebased Business, Internet Marketing, Leadership Skills, Mobile Marketing and SEO.  $(A$  PDF file with over  $3000$  words). My Evernote Que Publishing Mac users need not be bothered in the least as the 2016 versions of Word, OneNote, Outlook, Excel and Word are here to give you the best experience ever. In addition to all the cool new features that are packed into this software you can have the entire suite cloud-connected, so you can have all your documents at your disposal anytime and place. You will enjoy the comfort ease of locating important information anywhere you are. You will also be able to capitalize on the great opportunity of sharing your documents with your friends, family or colleagues as you get your most important tasks done with easy and great new features.

## **Seniors** Penguin

Organize your life the simple, painless way with Evernote! Evernote makes it easy to remember things big and small usingyour computer, smartphone, or the web. If you can see it or thinkof it, Evernote can help you remember it! Now you can type a textnote, clip a web page, snap a photo, or grab a screenshot andEvernote will keep it all. Through Evernote, you can tap into a free suite of software andservices designed to make note taking and archiving simple. Nowyou'll be able to easily capture any moment, idea, inspiration, orexperience no matter what device

or platform you are using. TheSecond Edition of this bestselling book is revisedthroughout to cover the latest features, updates, and enhancementsmade to Evernote! Follow the simple steps to quickly register and set up yourEvernote account Discover how easy it is to move and organize notes Access all your information on your computer, the web,smartphone, tablet, or e-reader Explore Evernote's open scripting and explore how to be anEvernote developer Evernote For Dummies, 2nd Edition isthe ideal reference to help you take control of your life and getorganized with Evernote. This handy guide makes it a breeze useEvernote to store, organize, and access practically anything,everywhere.

Evernote Essentials Top Notch International **LTD** 

You've downloaded Evernote. Now what? This is a comprehensive beginners guide to using Evernote. It's time to throw away the file cabinet and the yellow legal notepad! This guide is the A-Z reference for getting started with Evernote. - Learn how to install properly - Format notes - Effectively search notes - Add images! - Sync with multiple devices and platforms - Organize and stack! - Use Evernote Clipper - Collaborate with others - And much more... With this guide you will be able to put Evernote to enhance your productively, save time, and maximize its functionality. Unlock your Evernote and use it to its full potential.